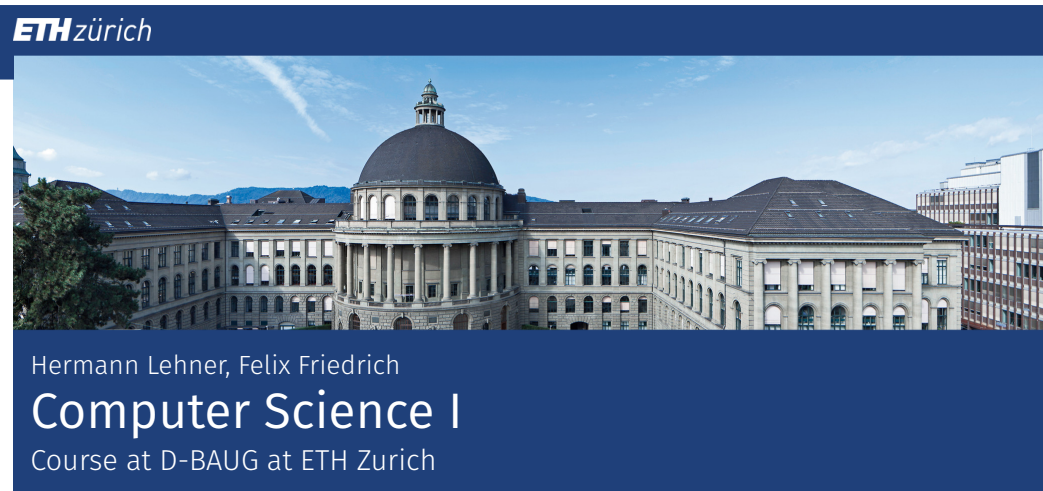

# 1. Introduction

Welcome to the Lecture Series!

https://www.mentimeter.com/s/54775dbcef2827005cfcaa8e80bff221

Autumn 2019

## Programming and Problem Solving

*Mathematics used to be the lingua franca of the natural sciences on all universities. Today this is computer science.*

Lino Guzzella, president of ETH Zurich 2015-2018, NZZ Online, 1.9.2017

#### In this course you learn how to program using Java

- Software development is a handicraft
- Analogy: learn to play a musical instrument
- The problem: nobody has become a pianist from listening to music. Hence this course offers several possibilities, to train. Make use of it!

## Programming and problem solving

In this course you learn to solve problems with selected algorithms and data structures

**Fundamental knowledge** independent of the language

Comparison: musical scale, read music, rythm skills.

The problem: without musical instrument this is no fun. Hence we combine learning problem solving with learning the programming language Java.

## Course Content

4

6

Programming using Java introduction statements and expressions methods and recursion number representations control flow arrays types, classes and objects inheritance and polymorphy

> Algorithmen Searching and Sorting

## Goal of *today's* Lecture

Introduction of computer model and algorithms

- Writing a first program
- General informations to the course

### 1.1 Computer Science and Algorithms

Computer Science, Euclidean Algorithm

## Algorithm: Fundamental Notion of Computer Science

Algorithm:

- $\blacksquare$  Instructions to solve a problem step by step
- **Execution does not require any intelligence, but precision (even** computers can do it)
- according to *Muhammed al-Chwarizmi*, author of an arabic computation textbook (about 825)

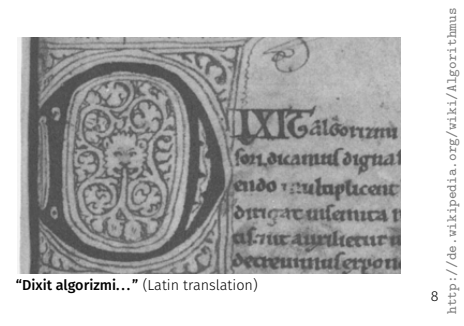

# Oldest Nontrivial Algorithm

Euclidean algorithm (from the *elements* from Euklid, 3. century B.C.)

**If** Input: integers  $a > 0$ ,  $b > 0$ Output: gcd of *a* und *b* While  $b \neq 0$ If  $a > b$  then  $a \leftarrow a - b$ else:  $b \leftarrow b - a$ Result: *a*.

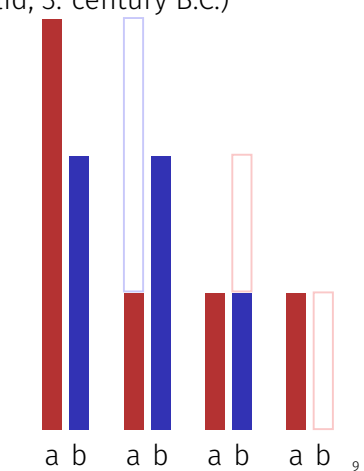

# Euklid in the Box

Speicher

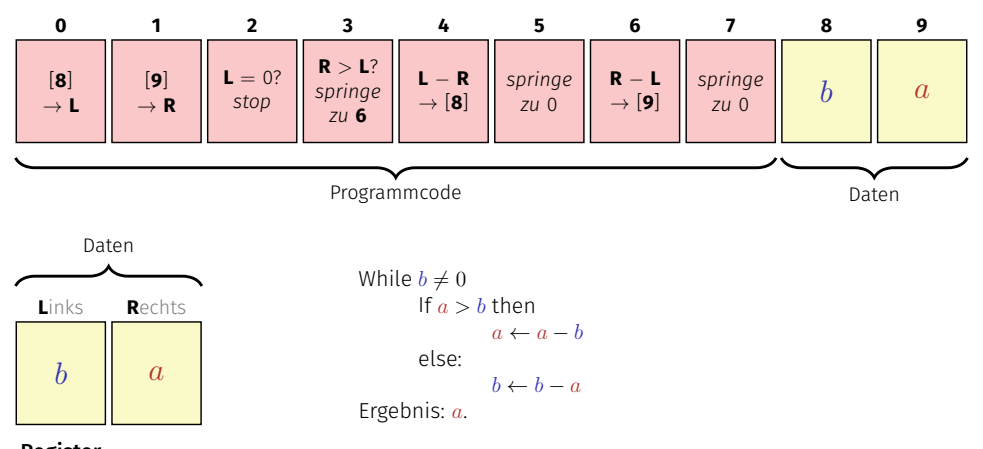

## 1.2 Computer Model

Turing Machine, Von Neumann Architecture

Register

## Computers – Concept

An bright idea: universal Turing machine (Alan Turing, 1936)

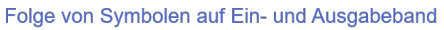

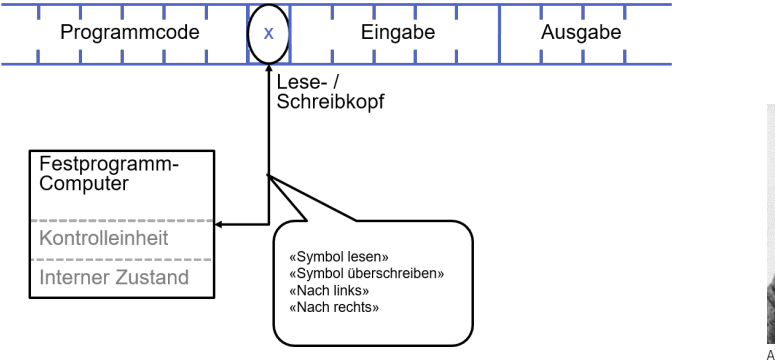

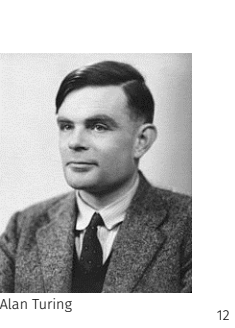

http://en.wikipedia.org/wiki/Alan\_Turing

# Computer

Ingredients of a *Von Neumann Architecture*

- **Memory (RAM) for programs and data**
- **Processor (CPU) to process programs and data**
- $\blacksquare$  I/O components to communicate with the world

## Computer – Implementation

- $\blacksquare$  71 Konrad Zuse (1938)
- **ENIAC** John Von Neumann (1945)

#### Von Neumann Architektur

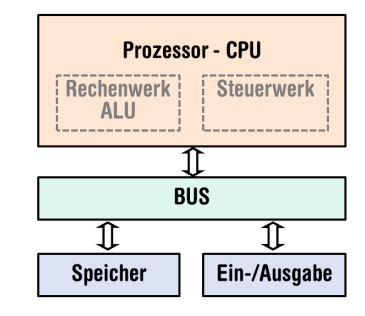

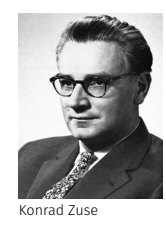

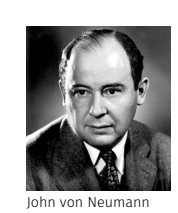

Memory for data *and* program

- Sequence of bits from  $\{0, 1\}$ .
- Program state: value of all bits.
- Aggregation of bits to memory cells (often: 8 Bits = 1 Byte)
- Every memory cell has an address.
- Random access: access time to the memory cell is (nearly) independent of its address.

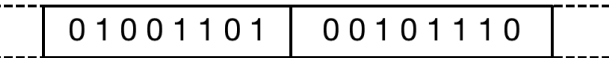

Addresse: 17 Addresse: 18 13

#### Processor

The processor (CPU)

- $\blacksquare$  executes instructions in machine language
- has an own "fast" memory (registers)
- can read from and write to main memory
- $\blacksquare$  features a set of simplest operations = instructions (e.g. adding to register values)

## Computing speed

In the time, onaverage, that the sound takes to travel from from my mouth to you ...

 $30 \text{ m} \hat{ } \equiv$  more than 100.000.000 instructions

16

http://en.wikipedia.org/wiki/Harvard\_Computers

18

a contemporary desktop PC can process more than 100 millions instructions <sup>1</sup>

<sup>1</sup>Uniprocessor computer at 1 GHz.

## Programming

- With a **programming language** we issue commands to a computer such that it does exactly what we want.
- $\blacksquare$  The sequence of instructions is the (computer) program

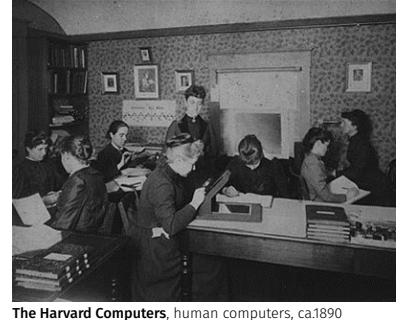

## Programming Languages

- The language that the computer can understand (machine language) is very primitive.
- Simple operations have to be disassembled into many single steps
- The machine language varies between computers.

## Higher Programming Languages

#### can be represented as program text that

- can be *understood* by humans
- is *independent* of the computer model  $\rightarrow$  Abstraction!

#### Java

- is based on a **virtual machine** (with von-Neumann architecture)
	- **Program code is translated into intermediate code**
	- Intermediate code runs in a simulated computing envrionment, the intermediate code is executed by an interpreted
	- Optimisation: Just-In-Time (JIT) compilation of frequently used code: virtual machine  $\rightarrow$  physical machine
- Consequence, and manifested goal of the Java developers: **portability**

#### *write once – run anywhere*

20

#### Programming Tools

2. Introduction to Java

Programming – a first Java Program

- **Editor:** Program to modify, edit and store Java program texts
- **Compiler:** program to translate a program text into machine language
- **Computer:** machine to execute machine language programs
- **Operating System:** program to organize all procedures such as file handling, editor-, compiler- and program execution.

### German vs. Programming Language

#### Deutsch

*Es ist nicht genug zu wissen, man muss auch anwenden. (Johann Wolfgang von Goethe)*

#### Java / C / C++

**// computation int**  $b = a * a$ ; // $b = a^22$  $b = b * b$ ; // $b = a^4$ 

## Syntax and Semantics

- Like our language, programs have to be formed according to certain rules.
	- **Syntax**: Connection rules for elementary symbols (characters)
	- **Semantics:** interpretation rules for connected symbols.
- Corresponding rules for a computer program are simpler but also more strict because computers are relatively stupid.

## Syntax and Semantics of Java

#### Syntax

■ What *is* a Java program?

■ Is it *grammatically* correct?

#### **Semantics**

What does a program *mean*?

What kind of algorithm does a program implement?

#### First Java Program

```
// Program to raise a number to the eighth power
public class Main {
Class: a program
  public static void main(String[] args) {
Method: named sequence
   // input
   Out.print("Compute a^8 for a= ?");
   int a;
   a = In.readInt();
   // computation
   int b = a * a; //b = a^22b = b * b; //b = a^4// output b * b, i.e. a^8
   Out.println(a + "^8 = " + b * b);}
                                             of statements.
```
**}**

26

### Java Classes

A Java program comprises at least one class with main-method. The sequence of statements in this method is executed when the program starts.

#### **public class Main{**

```
// Potentiell weiterer Code und Daten
public static void main(String[] args) {
 // Hier beginnt die Ausfuehrung
  ...
```
## **}**

**}**

## Behavior of a Program

At compile time:

- $\blacksquare$  program accepted by the compiler (syntactically correct)
- Compiler error

During runtime:

- correct result
- incorrect result
- program crashes
- program does not terminate (endless loop)

### Comments

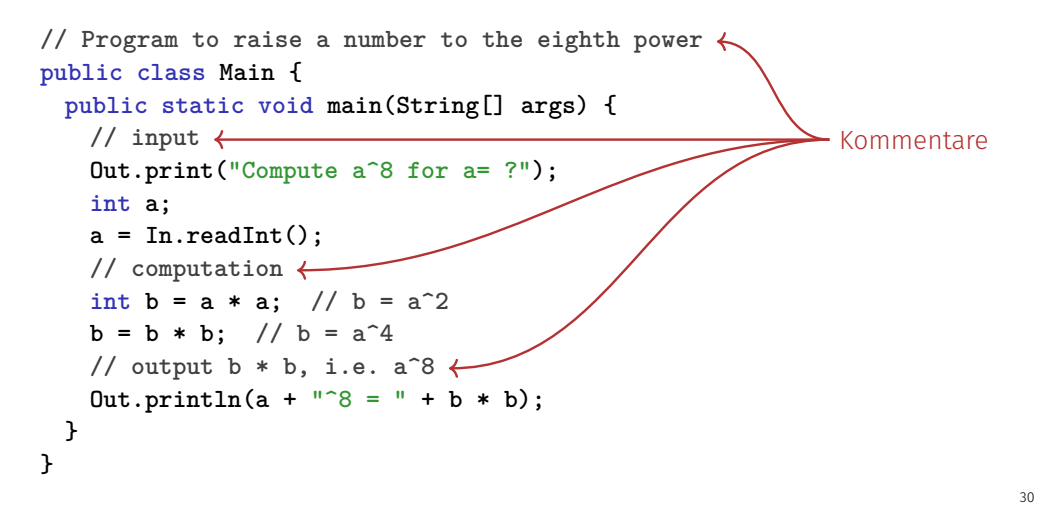

### Comments and Layout

#### *Comments*

28

- are contained in every good program.
- document *what* and *how* a program does something and how it should be used,
- $\blacksquare$  are ignored by the compiler
- Syntax: "double slash" // until the line ends.

The compiler *ignores* additionally

- $\blacksquare$  Empty lines, spaces.
- $\blacksquare$  Indendations that should reflect the program logic

### Comments and Layout

The compiler does not care...

**public class Main{public static void main(String[] args){Out.print ("Compute a^8 for a= ?");int a;a = In.readInt();int b = a\*a;b =**  $b * b$ ; 0ut.println(a +  $\binom{n}{8}$  =  $\binom{n}{4}$  + b \* b); }}

... but we do!

**Statements** 

- **building blocks of a Java program**
- are *executed* (sequentially)
- $\blacksquare$  end with a semicolon
- Any statement provide an **effect** (potentially)

### **Statements**

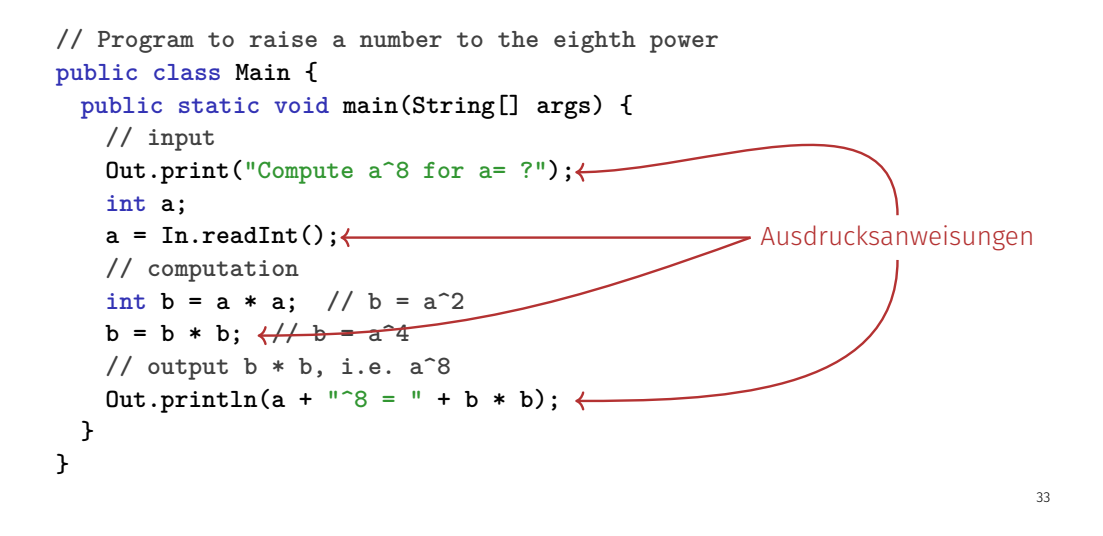

Expression Statements

have the following form:

expr;

where *expr* is an expression

**E** Effect is the effect of *expr*, the value of *expr* is ignored.

**b = b \* b;**

### Statements – Values and Effects

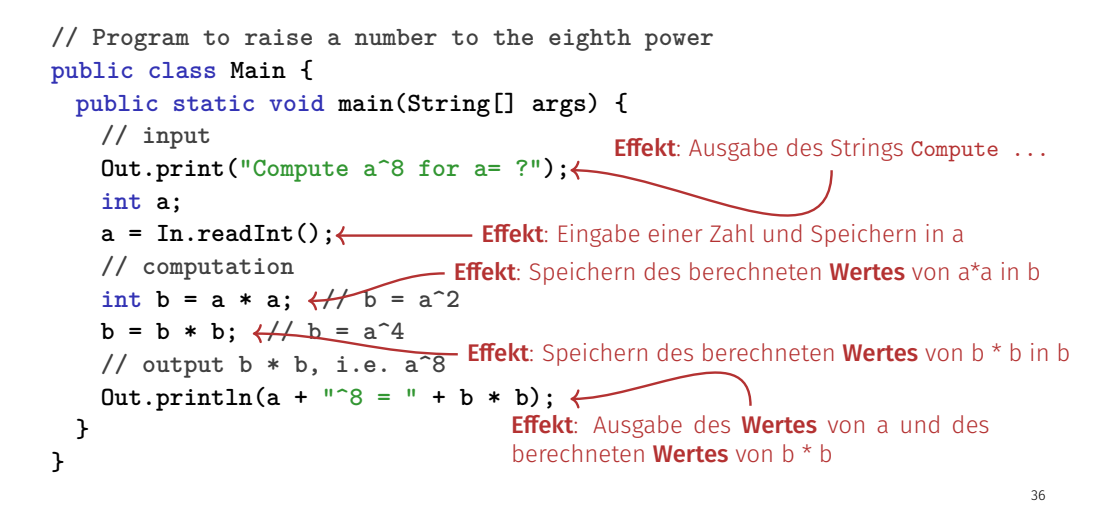

### Values and Effects

- $\blacksquare$  determine what a program does.
- are purely semantical concepts:
	- Symbol **0** means Value  $0 \in \mathbb{Z}$
	- **a** = In.readInt(); means effect "read in a number"

37

39

 $\blacksquare$  depend on the program state (memory content, inputs)

### Variable Definitions

```
// Program to raise a number to the eighth power
    public class Main {
      public static void main(String[] args) {
        // input
        Out.print("Compute a^8 for a= ?");
        intl a:←
        a = In.readInt();
// computation
namen
        \frac{1}{\pi}b = a * a; \frac{1}{\pi} b = a<sup>2</sup>
         // <b>b</b> = <b>a</b><sup>4</sup>// output b * b, i.e. a^8
        Out.println(a + "^8 = " + b * b);}
    }
                               \rightarrow Deklarationsanweisungen
Typ-
```
### Declaration Statements

- $\blacksquare$  introduce new names in the program,
- consist of declaration and semicolon

**int a;**

can initialize variables

**int b = a \* a;**

## Types and Functionality

#### **int**:

- Java integer type
- corresponds to  $(\mathbb{Z}, +, \times)$  in math

In Java each type has a name and

- a domain (e.g. integers)
- $\blacksquare$  functionality (e.g. addition/multiplication)

### Fundamental Types

Java comprises fundamental types for

- integers (**int**)
- real numbers (**float**, **double**)
- boolean values (**boolean**)

**...** 

## **Literals**

- $\blacksquare$  represent constant values
- have a fixed type and value
- are "syntactical values".
- **0** has type **int**, value 0.
- **1.2e5** has type **double**, value  $1.2 \cdot 10^5$ .

### Variables

- represent (varying) values,
- $\blacksquare$  have
	- name
	- $\blacksquare$  type
	- value
	- address
- are "visible" in the program context.
- int **a**; defines a variable with
	- name: **a**
	- type: **int**
	- $\blacksquare$  value: (initially) undefined
	- Address: determined by compiler

40

## **Objects**

- $\blacksquare$  represent values in main memory
- $\blacksquare$  have type, address and value (memory content at the address)
- can be named (variable) ...
- ... but also anonymous.

#### Remarks

A program has a *fixed* number of variables. In order to be able to deal with a variable number of value, it requires "anonymous" addresses that can be address via temporary names.

## Identifiers and Names

(Variable-)names are identifiers

- allowed:  $A,...,Z; a,...,z; 0,...,9;$
- First symbol needs to be a character. There are more names:
- **Out.println** (Qualified identifier)

### Expressions

represent *Computations*

- are either **primary** (**b**)
- or **composed**  $(**b** * **b**)...$
- ... from different expressions by operators

#### Analogy: building blocks

### Expressions

**// input Out.print("Compute a^8 for a= ?"); int a; a = In.readInt();**

45

47

**// computation int**  $b = a * a$ ; // $b = a^22$  **//**  $**b** = **a**<sup>4</sup>$ 

**// output b \* b, i.e. a^8**  $Out.println(a + "^*8 = " + b * b)$ ;

### Expressions

- represent *computations*
- are *primary* or *composite* (by other expressions and operations)

#### **a \* a**

composed of variable name, operator symbol,variable name variable name: primary expression

 $\blacksquare$  can be put into parantheses

**a \* a** is equivalent to **(a \* a)**

## Expressions

have type, value und effect (potentially).

#### Example **a \* a**

- type: **int** (type of the operands)
- Value: product of **a** and **a**
- Effect: none.

#### Example  $b = b * b$

- type: int (Typ der Operanden)
- Value: product of **b** and **b**
- $\blacksquare$  effect: assignment of the product value to **b**

The type of an expression is fixed but the value and effect are only determined by the *evaluation* of the expression

## Operators and Operands

```
// input
Out.print("Compute a^8 for a= ?");
int a;
a = \text{In.readInt}():
// computa<del>tion -</del> right operand (expression)
int b = a * a; // b = a^22b = b * b; //b = a^4l / \alpha assignment operator \beta0ut.println(a + "^8 = " + b * b);
         left operand (variable)
                                    multiplication operator
```
## **Operators**

#### Operators

- make expressions (*operands*) into new composed expressions
- $\blacksquare$  specify the required and resulting types for the operands and the result
- $\blacksquare$  have an arity

48

## Multiplication Operator **\***

- **E** expects to R-values of the same type as operands (arity 2)
- $\blacksquare$  "returns the product as value of the same type", that means formally:
	- The composite expression is value of the product of the value of the two operands

Examples: **a \* a** and **b \* b**

# Assignment Operator **=**

Assigns to the left operand the value of the right operand and returns the left operand

Examples:  $\mathbf{b} = \mathbf{b} * \mathbf{b}$  and  $\mathbf{a} = \mathbf{b}$ 

#### Attention, Trap!

The operator **=** corresponds to the assignment operator of mathematics (:=), not to the comparison operator  $(=)$ .